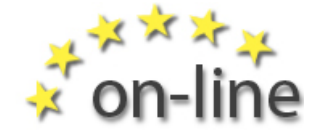

Mein Leben: Lernbeispiele – Hintergrundgeschichten - 1 -

## **Lernbeispiel 4: Mein Laptop**  Helen

## **Wie man die Maus besser bedient.**

Ich wollte immer schon wissen, wie ein Computer funktioniert. Ich kaufte mir einen Laptop und meine Arbeitsassistentin Clare, vermittelte mir James, der kam, um mich zu unterstützen.

James hat mir ein Puzzle am Laptop installiert, damit ich mit der Maus üben kann.

Du bewegst die Puzzleteilchen mit der Maus und setzt sie z.B. zu einer Blume oder einem Schiff zusammen. Das ist eine gute Übung für mich.

Ich habe bei meinem Laptop eine eigene Maus angesteckt, weil mir das Touchpad am Laptop zu schnell ist.

## **Mehr über meinen Laptop**

Es gab da einige Sachen auf meinem Computer, die ich nicht verstand. James ordnete mir alle Symbole (Icons) an. Jetzt weiß ich, wo alles ist und er löschte die Sachen, die ich nicht brauche.

Er richtete mir auch meine E–Mail Adresse ein, weil ich nicht wusste, wie das ging. Jetzt kann ich E–Mails an meine Schwägerin schicken.

James hat mir wirklich geholfen, ich kenne mich jetzt besser mit meinem Laptop aus. Das arbeiten mit dem

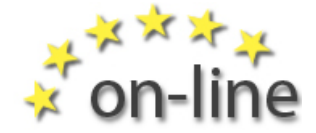

Mein Leben: Lernbeispiele – Hintergrundgeschichten - 2 -

Computer gibt mir auch mehr Selbstsicherheit.

Was ich gerne machen möchte, ist etwas auf dem Computer zu entwerfen: Ich nähe sehr gerne und möchte mit Hilfe des Computers Kleider und Kissen entwerfen. Ich könnte die Entwürfe auf dem Computer zeichnen und sie dann ausdrucken.

Außerdem würde ich gerne auf ein College gehen, um an einem Textilgestaltungskurs teilzunehmen.

[www.on-line-on.eu](http://www.on-line-on.eu/)